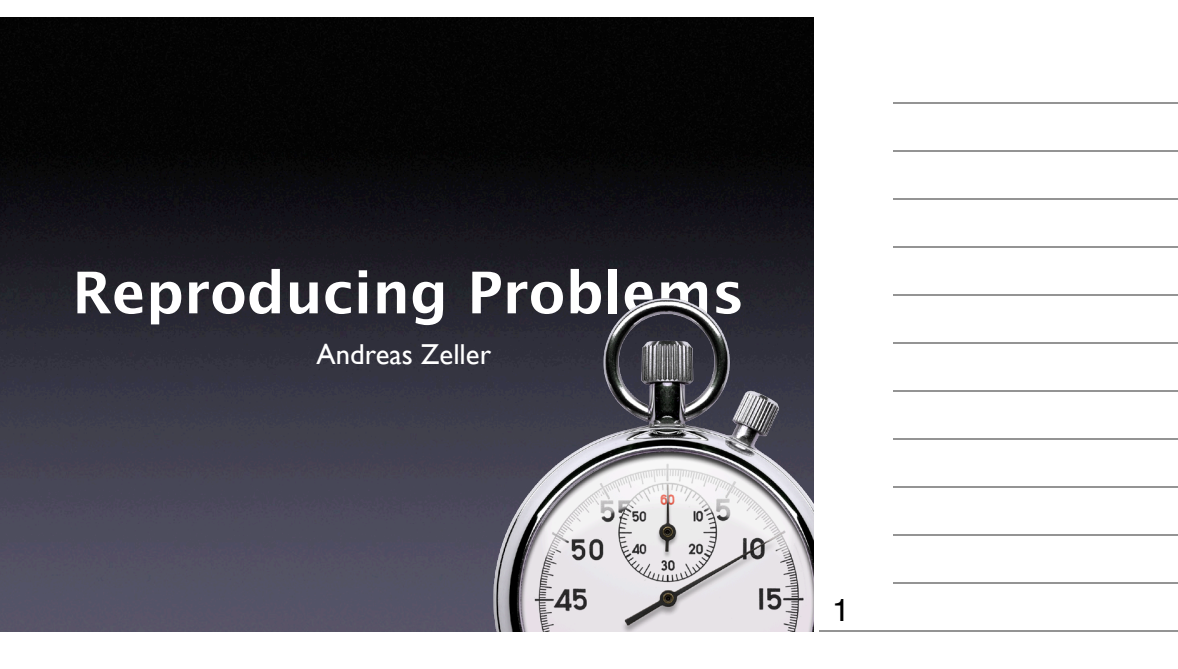

#### **The First Task**

- Once a problem is reported (or exposed by a test), some programmer must fix it.
- The first task is to *reproduce* the problem.

#### **Why reproduce?**

- Observing the problem. Without being able to reproduce the problem, one cannot observe it or find any new facts.
- Check for success. How do you know that the problem is actually fixed?

## **A Tough Problem**

- Reproducing is one of the *toughest* problems in debugging.
- One must
	- recreate the *environment* in which the problem occurred
	- recreate the *problem history* the steps that lead to the problem

4

4

5

#### Where to reproduce? Chances of nances of Europe Costs **Reproducing the Environment**

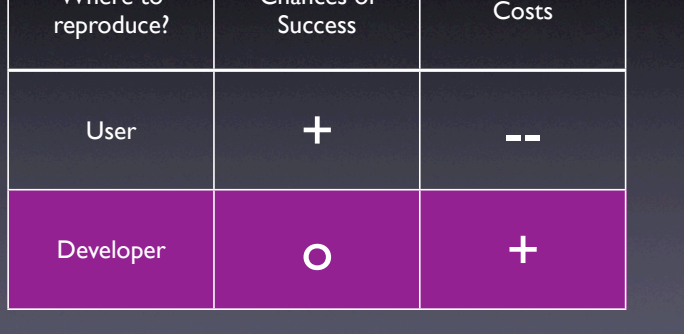

#### **Iterative Reproduction**

- Start with *your* environment
- While the problem is not reproduced, adapt more and more circumstances from the *user's* environment
- Iteration ends when problem is reproduced (or when environments are "identical")

6

• Side effect: Learn about failure-inducing circumstances

**Setting up the Environment** W • Millions of configurations Testing on dozens of different machines • All needed to find & reproduce problems

#### Source: http:// www.ci.newton.ma. us/MIS/ Network.htm

 $|U|$ **Virtual Machines** lemory (1.5 G) Virtual Machines<br>Other 894.0 M 642.0 M System Total  $1.5 G$ **In % CPIL RAM** 6 hours 7 301.0 M 22 hours 3 2 157.0 M 35 hours **8.8 1999 126 0 M** 

35 hours 1 260.0 M

al Add Virtual Machine

**A A** Internet

7

8

9

Source: http:// www.vmware.com/ products/server/ gsx\_screens.html

# **Reproducing Execution**

8

et undated Thu Feb 10 15:47:32 DST 200 **System Summary** Processors (2)

 $\blacksquare$   $\blacksquare$  Windows 2000 Cluster Node

II Superior Vindows 2000 Cluster Node 1<br>Suspended<br>II Suspended<br>Cuspended

PID 2560<br>**rprise Linux 3**<br>PID 1592

<table>\n<tbody>\n<tr>\n<th>Nowell Network</th>\n</tr>\n<tr>\n<td>Self</td>\n<td>However don | PID 3224</td>\n</tr>\n<tr>\n<td>Self</td>\n<td>Windows Server 2003</td>\n</tr>\n<tr>\n<td>Self</td>\n<td>Powered on | PID 2560</td>\n</tr>\n</tbody>\n</table>

 $\mathbf{F}$  and Hat Enter

iuSE L

 $\begin{array}{l} 19 \ \% & \mbox{mm} \\ 20 \ \% & \mbox{mm} \end{array}$ 

39 % **HIHHH** 

Virtual Machines

**Virtual Machines (8)** HB Display Name<br>
Windows XP Profession<br>
DE Windows XP Profession<br>
DE Powered on | PID 13

System Total

Other

 $\overline{\mathbf{u}}$ 

ц.

 $\overline{\mathbf{S}}$ 

u.

- After reproducing the environment, we must reproduce the *execution*
- Basic idea: Any execution is determined by the *input* (in a general sense)

9

• Reproducing input  $\rightarrow$  reproducing execution!

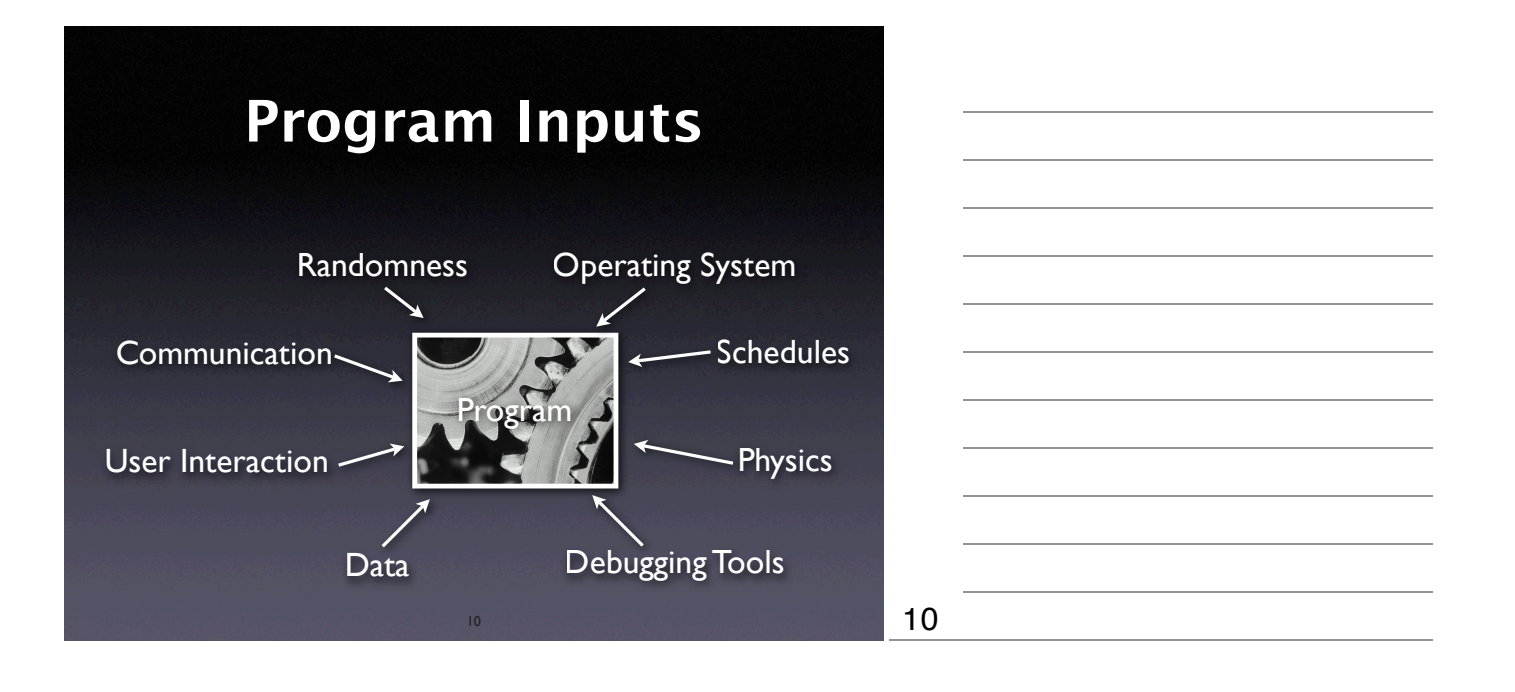

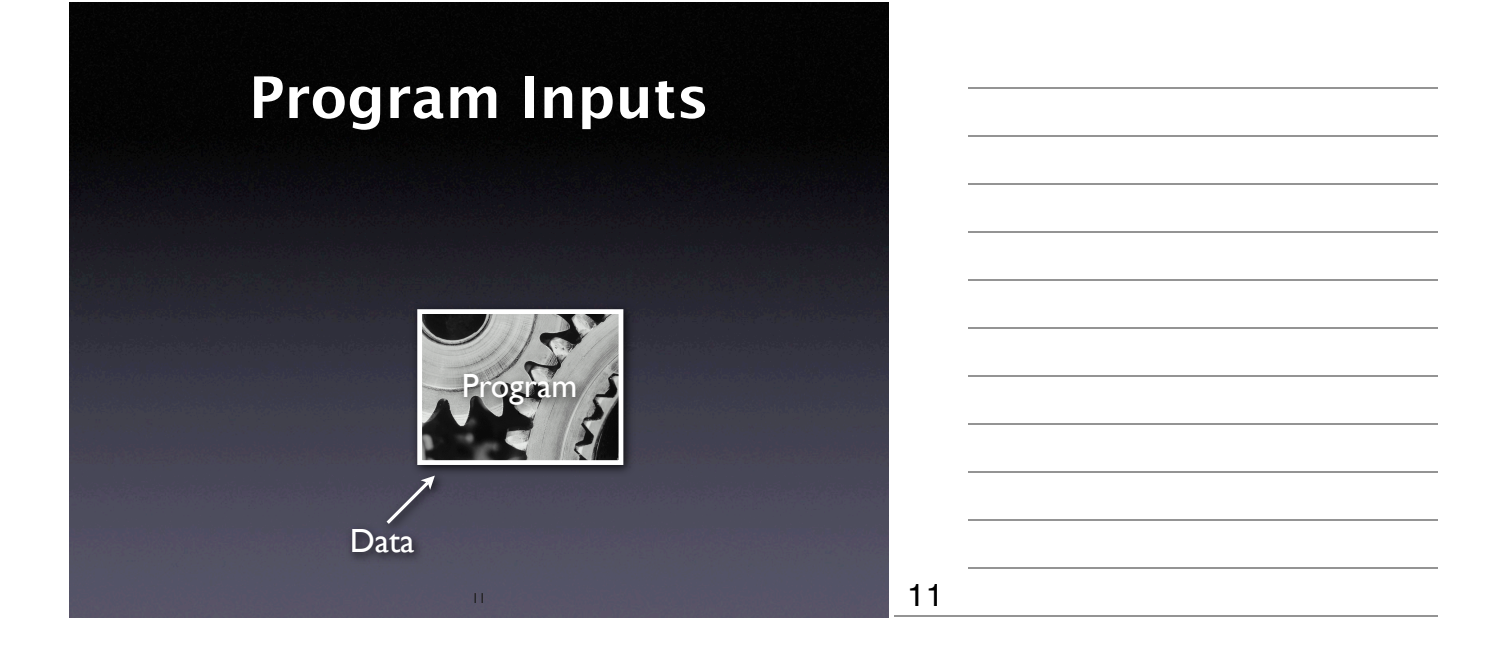

#### **Data**

- Easy to transfer and replicate
- Caveat #1: *Get all the data you need*
- Caveat #2: *Get only the data you need*
- Caveat #3: Privacy issues

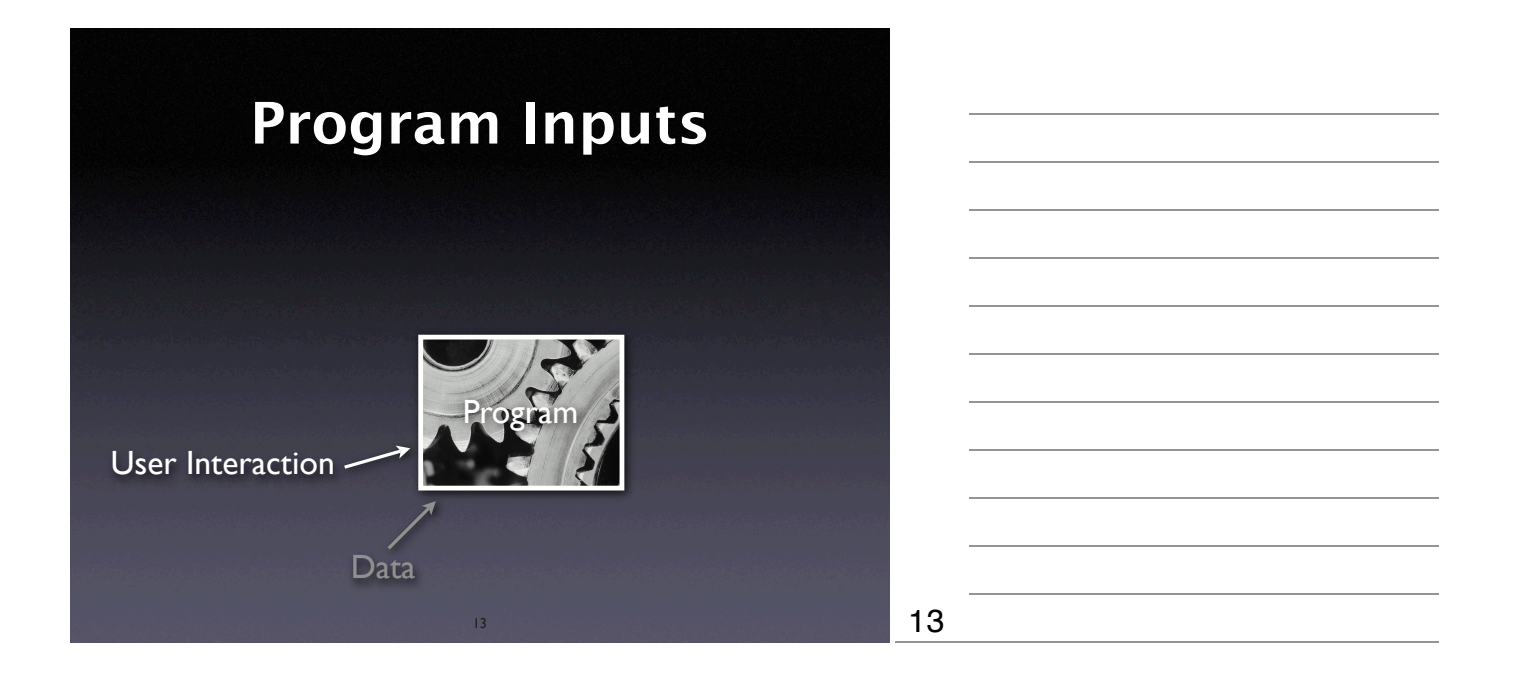

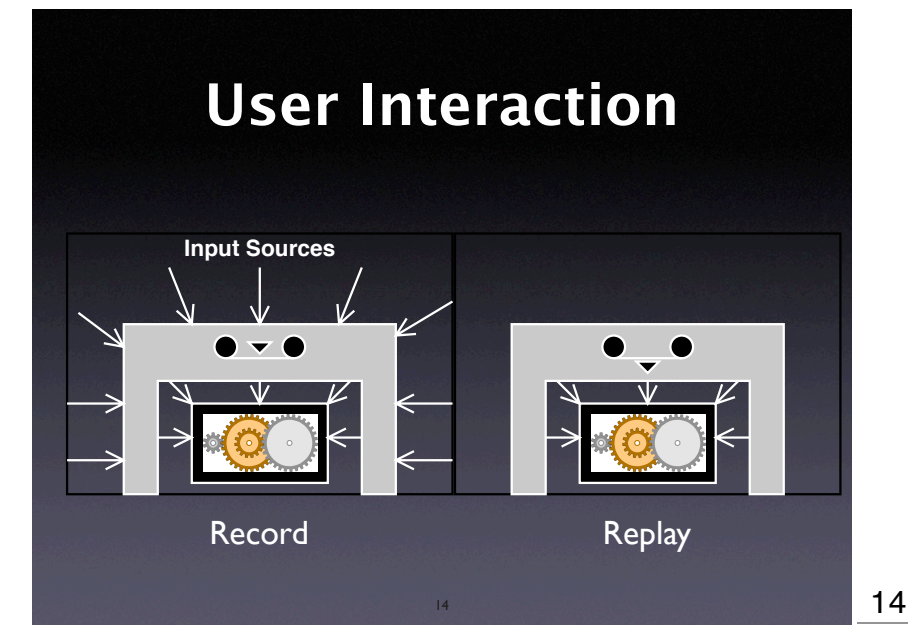

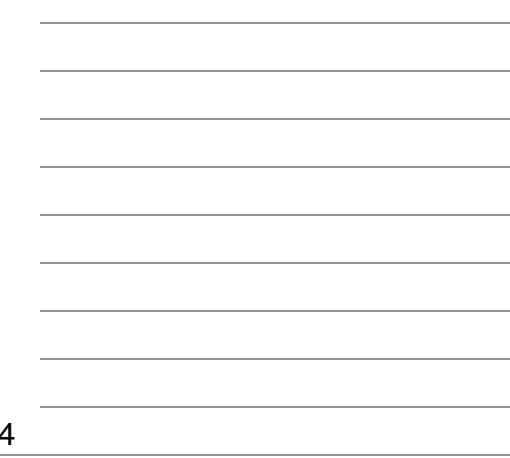

#### **Recorded Interaction**

15

send\_xevents key H @400,100 send\_xevents wait 376 send\_xevents key T @400,100 send\_xevents wait 178 send\_xevents key T @400,100 send\_xevents wait 214 send\_xevents key P @400,101 send\_xevents wait 537 send\_xevents keydn Shift\_L @400,101 send\_xevents wait 218 send\_xevents key ";" @400,101 send\_xevents wait 167 send\_xevents keyup Shift\_L @400,101 send\_xevents wait 1556 send\_xevents click 1 @428,287 send\_xevents wait 3765

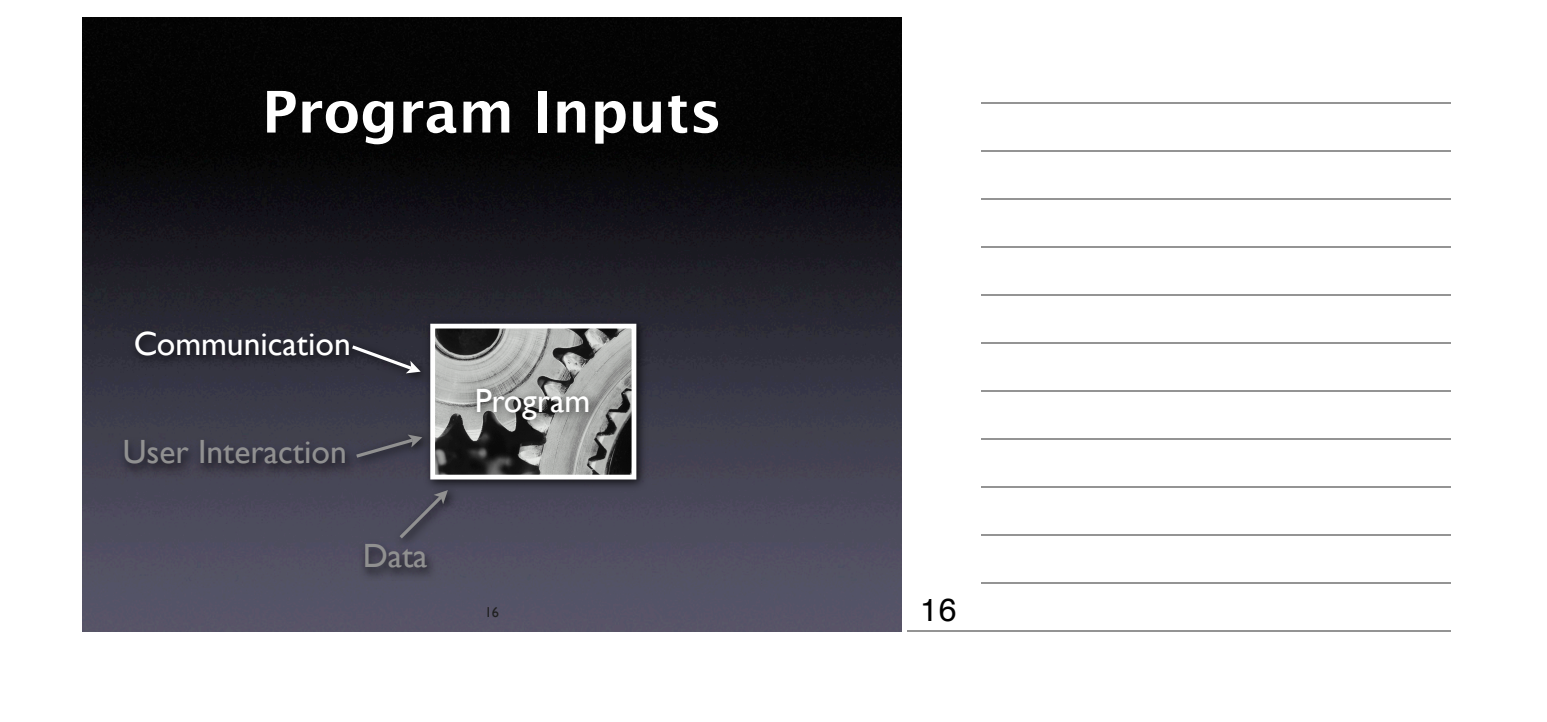

#### **Communication**

- General idea: Record and replay like user interaction
- Bad impact on performance
- Alternative #1: Only record since last *checkpoint* (= reproducible state)
- Alternative #2: Only record "last" transaction

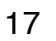

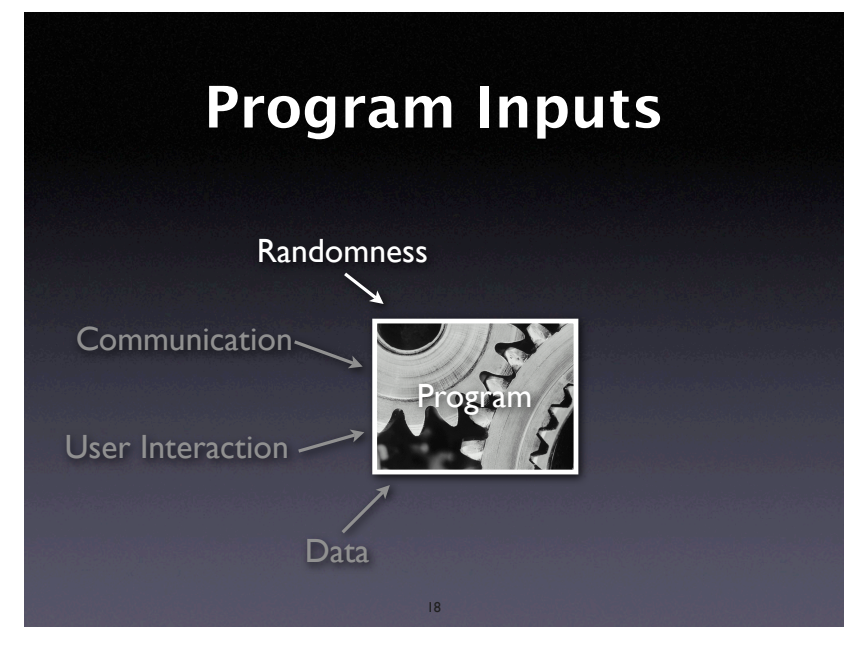

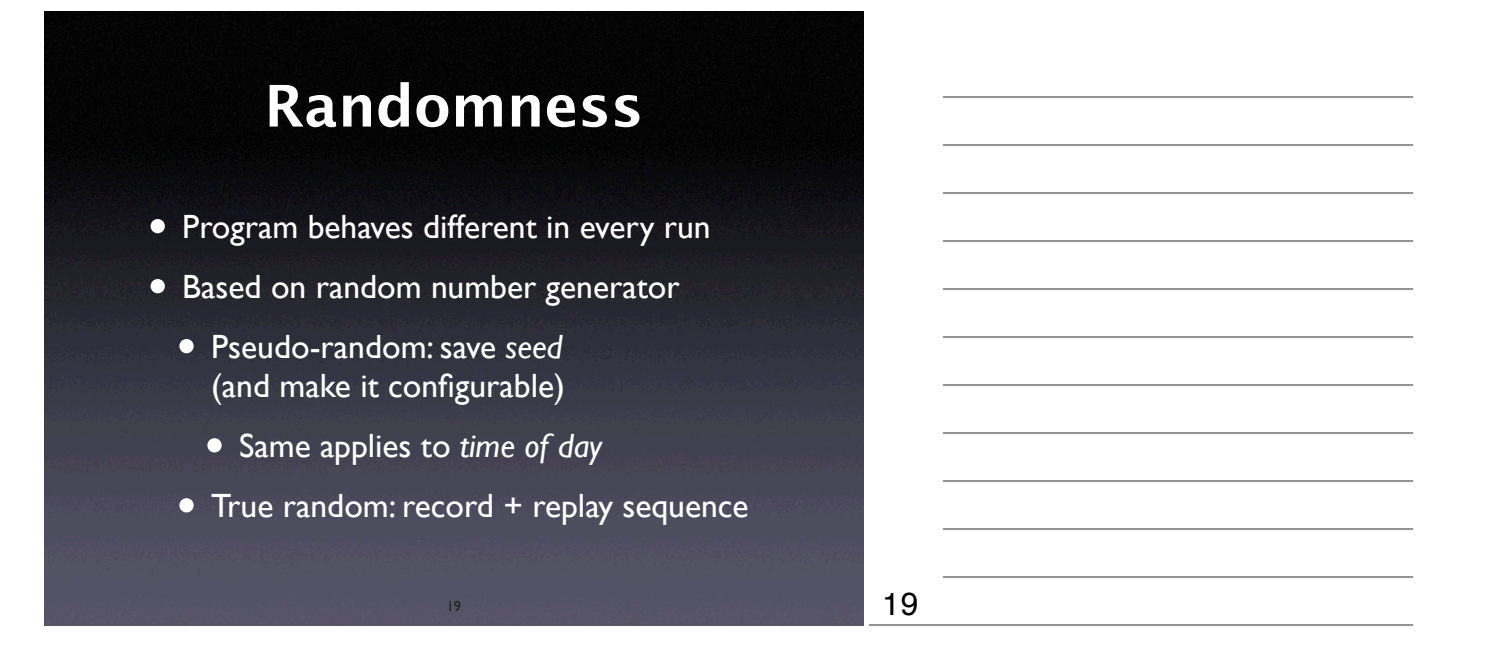

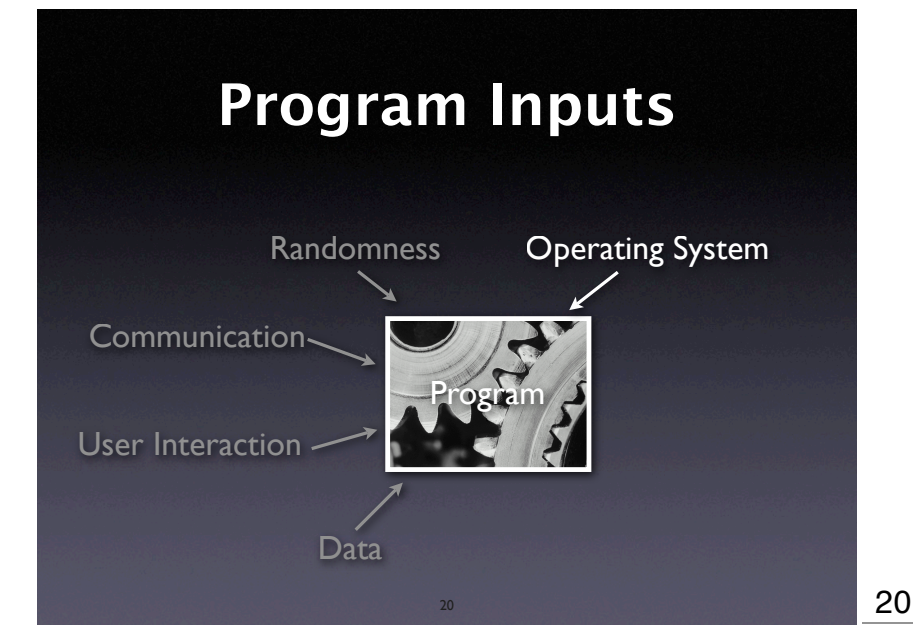

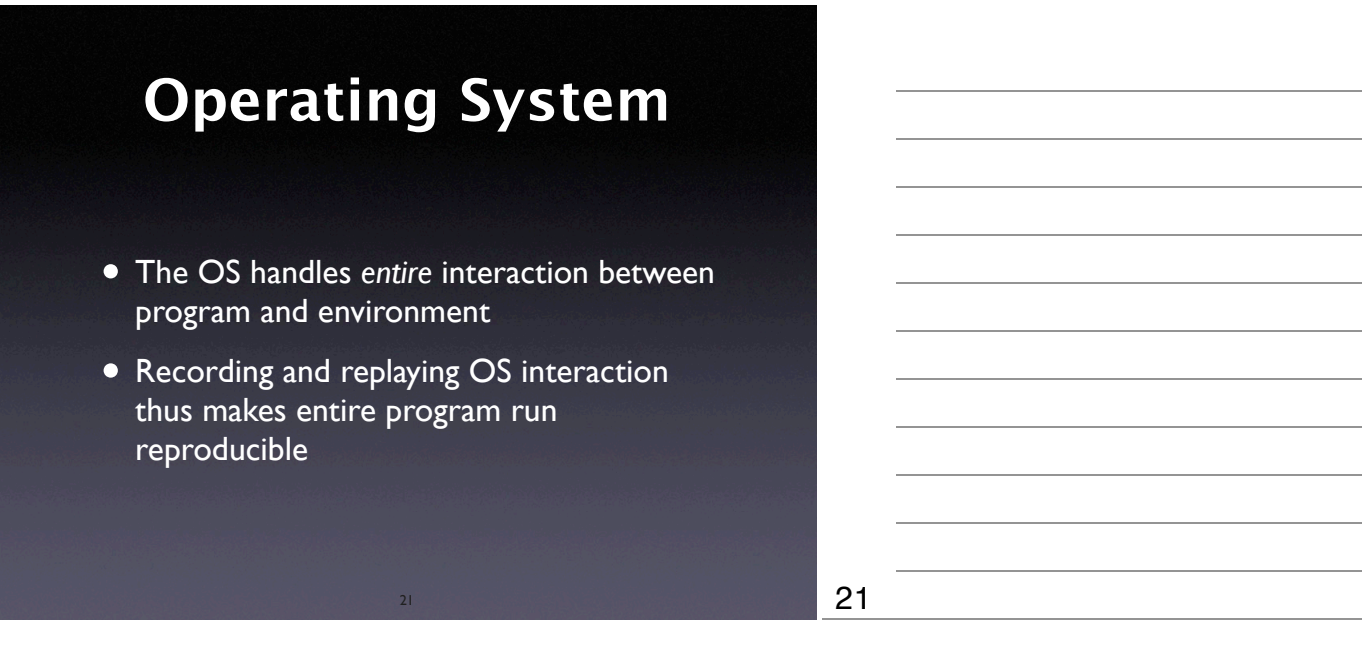

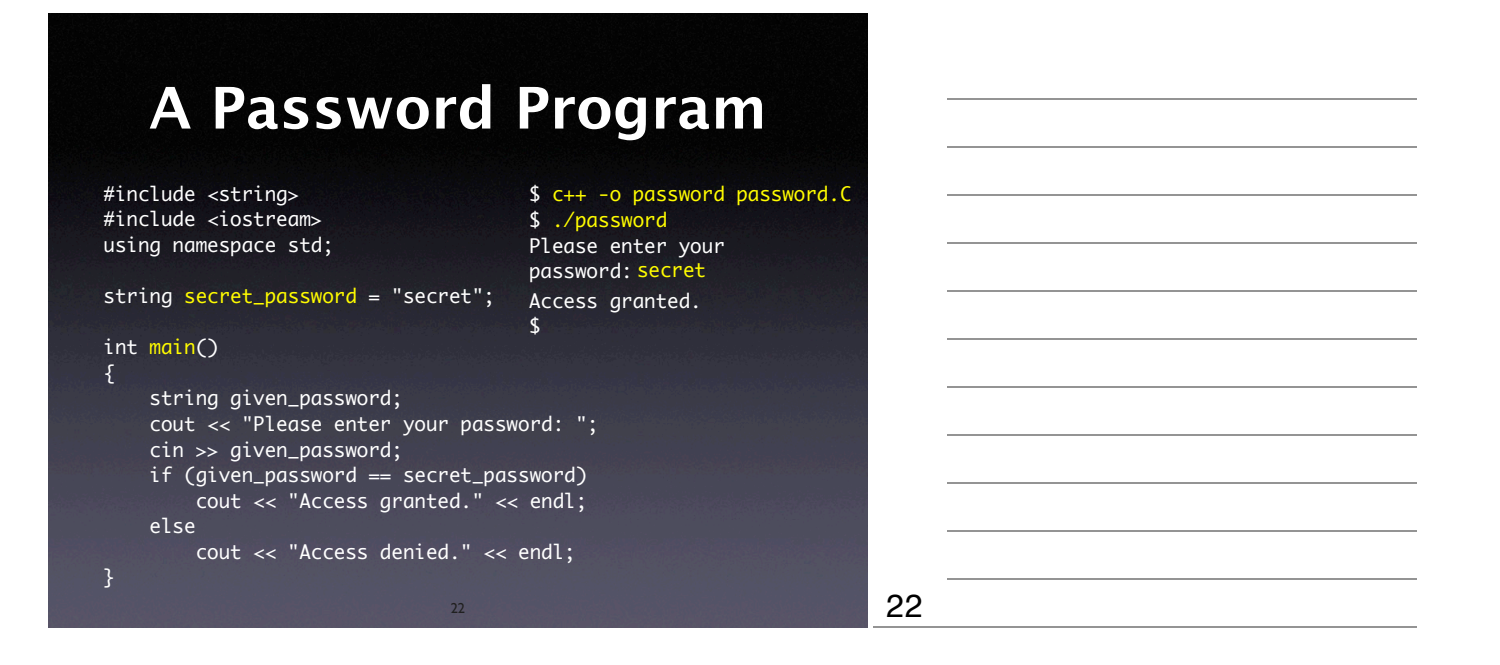

#### **Traced Interaction**

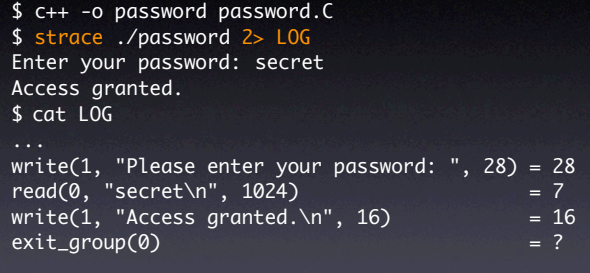

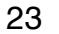

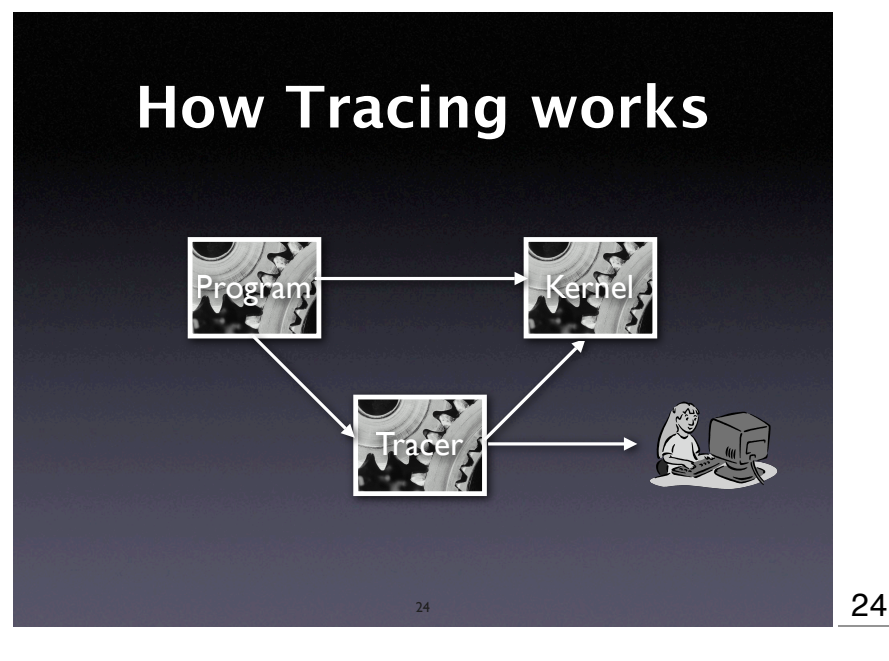

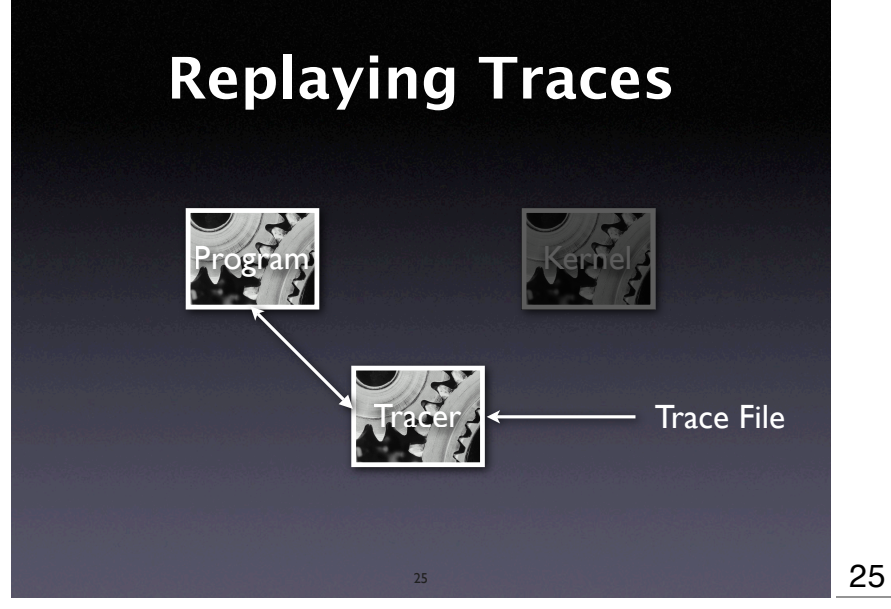

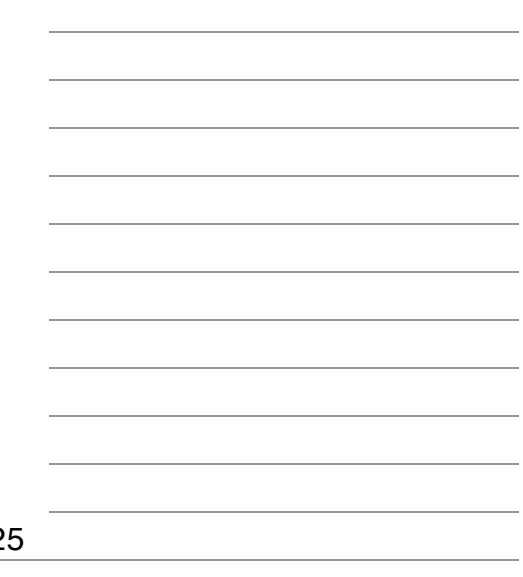

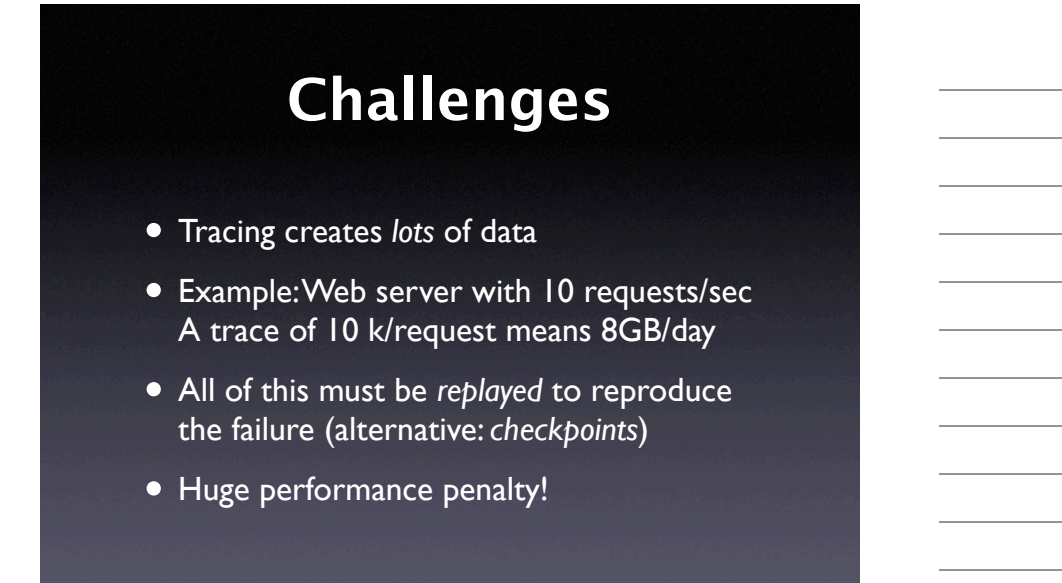

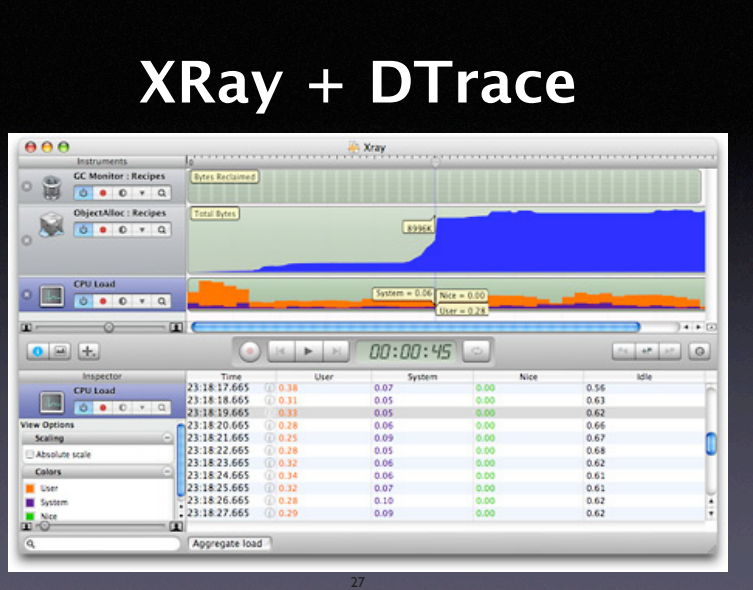

26

## **XRay + DTrace**

- DTrace: Kernel extension for capturing data
- System interaction can be *monitored*
- Captured I/O can be *replayed* at will
- Focus on high performance

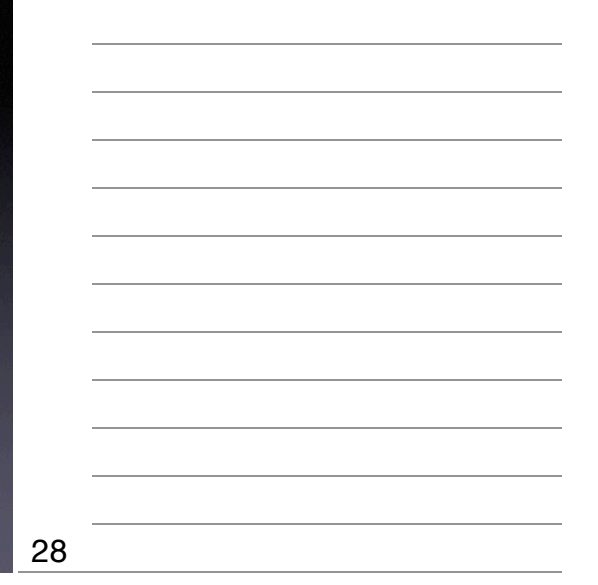

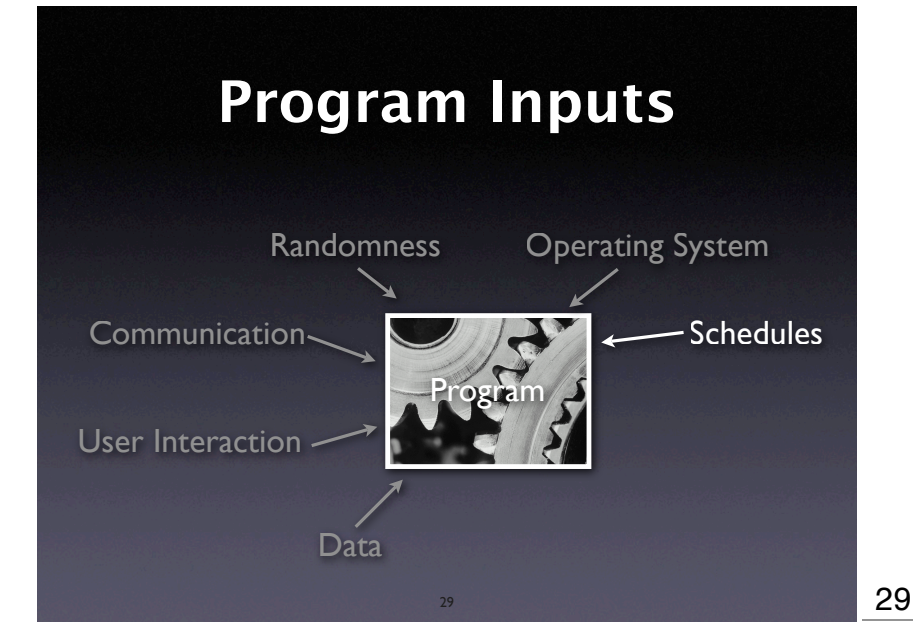

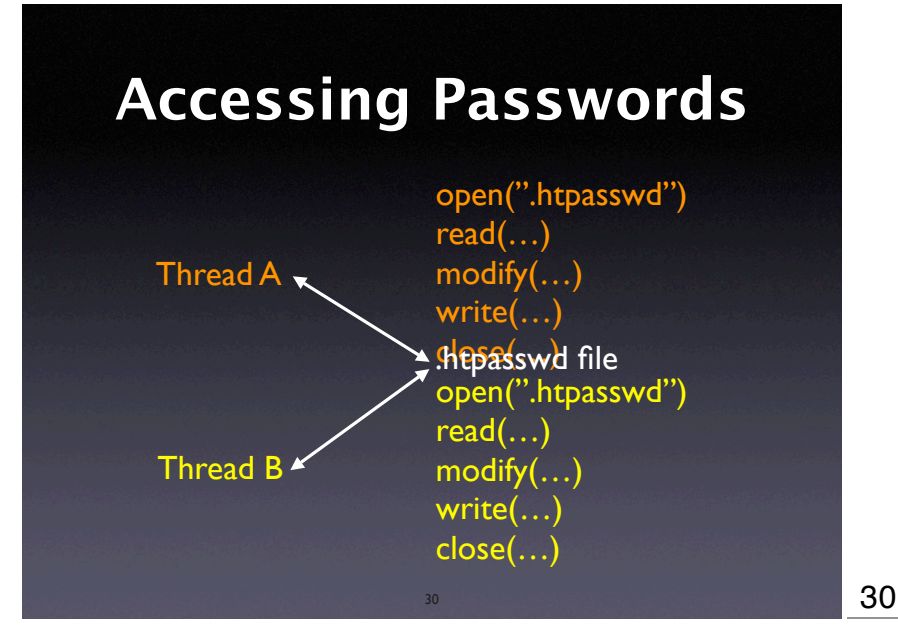

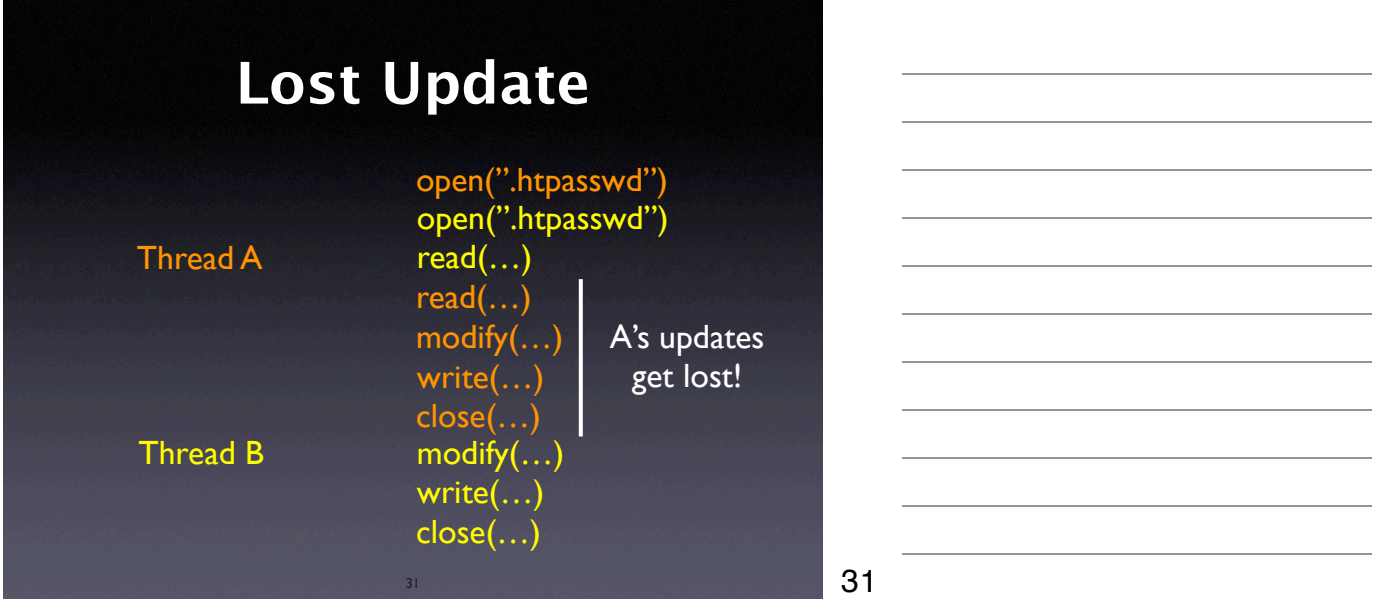

### **Reproducing Schedules**

- Thread changes are induced by a *scheduler*
- It suffices to record the schedule (i.e. the moments in time at which thread switches occur) and to replay it
- Requires deterministic input replay

32

### **Constructive Solutions**

- Lock resource before writing
- Check resource update time before writing
- … or any other *synchronization mechanism*

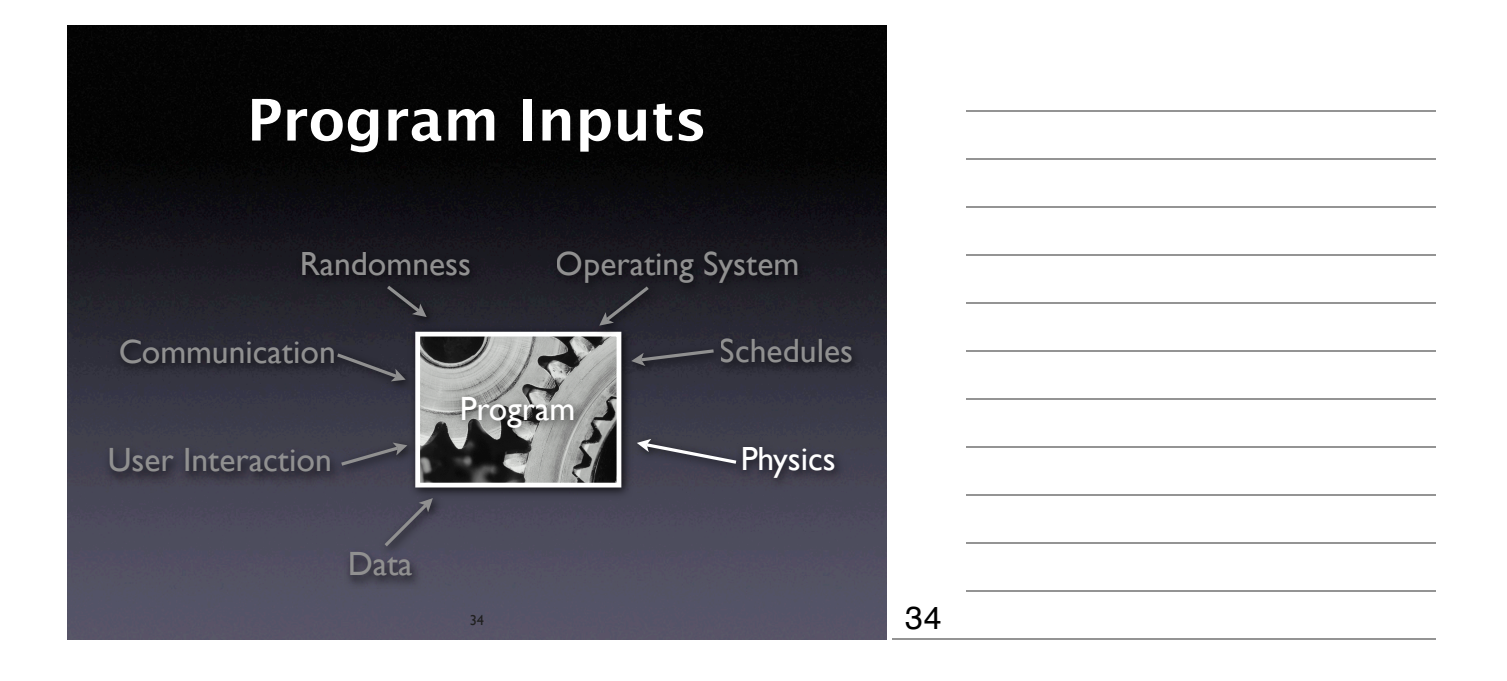

## **Physical Influences**

- Static electricity
- Alpha particles (*not* cosmic rays)
- Quantum effects
- Humidity
- Mechanical failures + real bugs

Rare and hard to reproduce

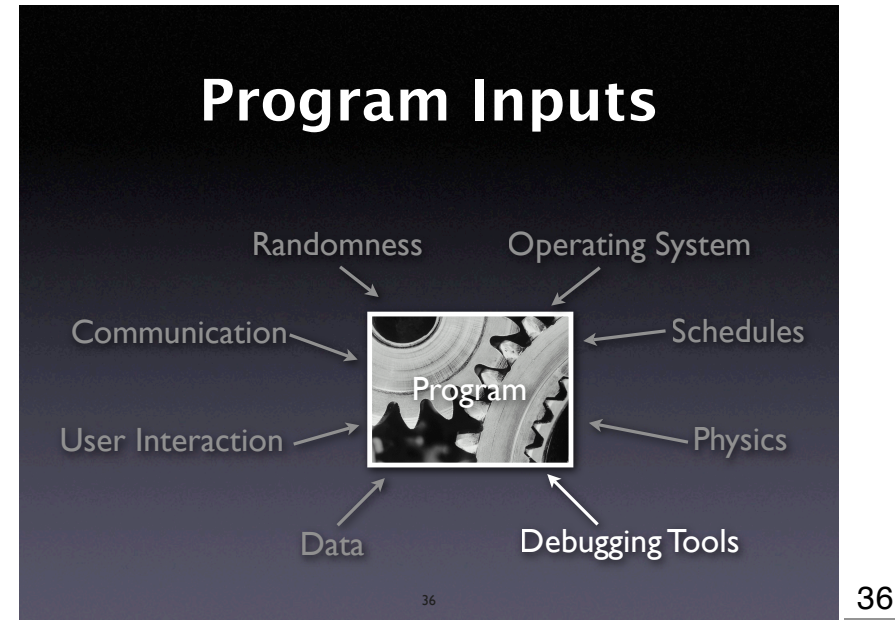

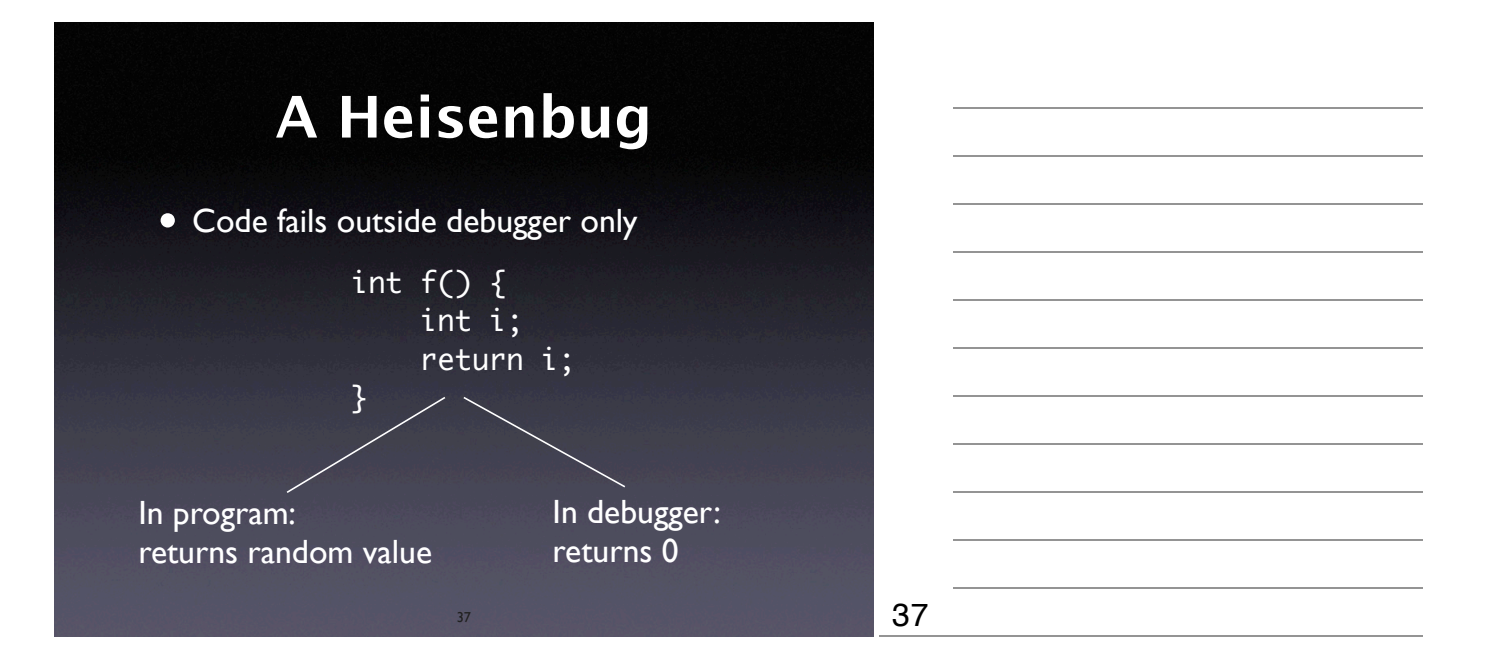

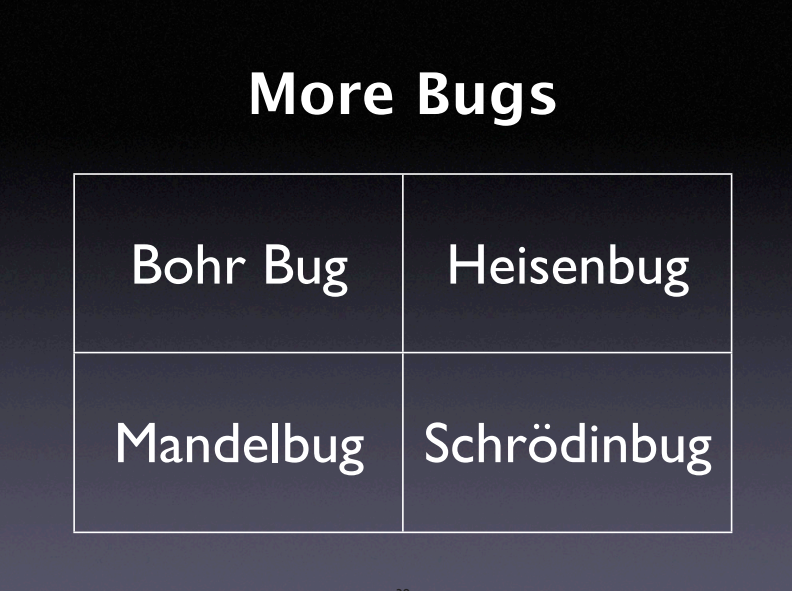

Bohr Bug = Repeatable under well-def'd conditions Heisenbug = Changes when observed Mandelbug = Causes are complex and chaotic, appears nondeterministic, but isn't Schrödinbug = Never should have worked, and promptly fails as  $38$  soon one realizes this

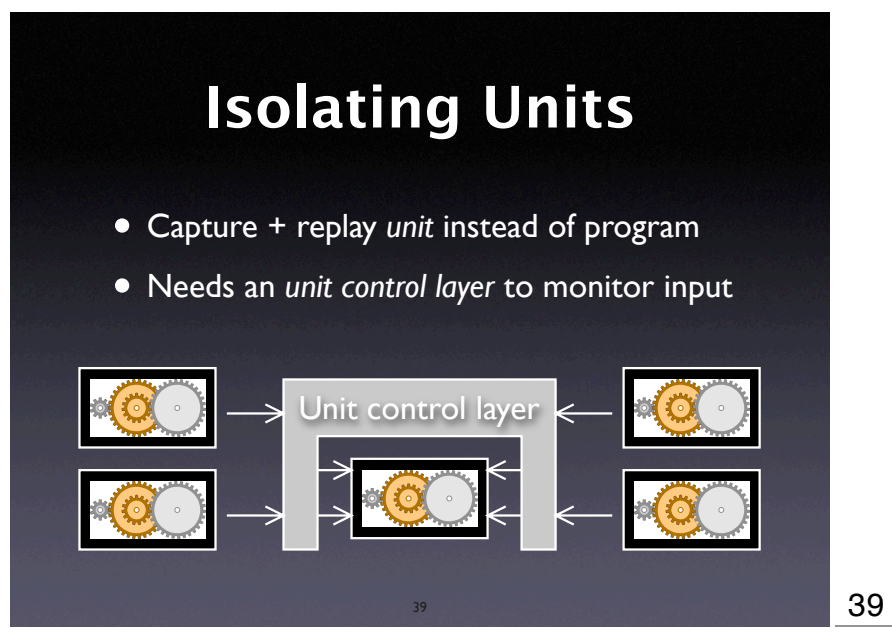

## **Isolated Units**

- Databases. Replay only the interaction with the database.
- Compilers. Record + replay intermediate data structures rather than the entire front-end.

40

• Networking. Record + replay communication calls.

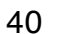

### **A Control Example** class Map { public: virtual void add(string key, int value); virtual void del(string key); virtual int lookup(string key); }; • How do we control this?

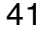

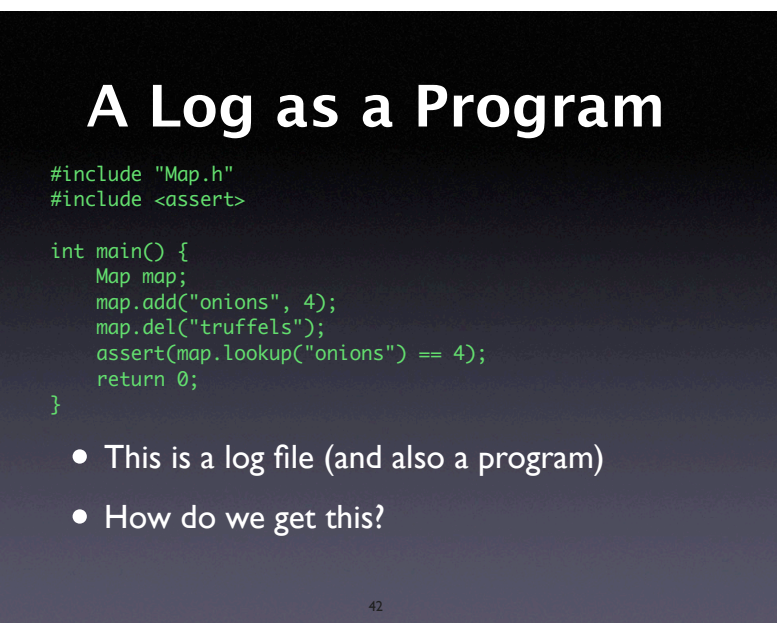

#### 43 **Controlled Map** class ControlledMap: public Map { public: typedef Map super; virtual void add(string key, int value); virtual void del(string key); virtual int lookup(string key); ControlledMap(); // Constructor ~ControlledMap(); // Destructor  $\ddot{\ }$ : 43

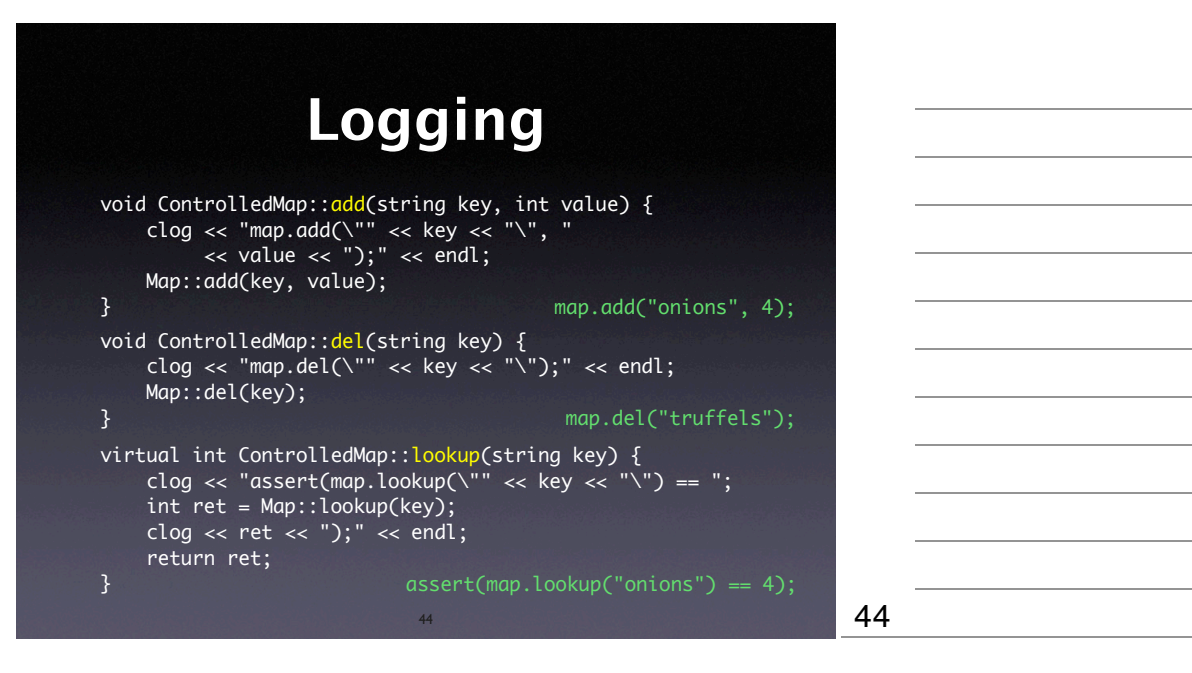

#### **Logging Fixture** ControlledMap::ControlledMap() { clog << "#include \"Map.h\"" << endl << "#include <assert>" << endl  $\ll$  ""  $\ll$  endl << "int main() {" << endl  $\langle\langle\, \rangle\,|\,$   $\langle\, \rangle\,$   $\langle\, \rangle\,$   $\langle\, \rangle\,$   $\langle\, \rangle\,$  Map map;  $\langle\, \rangle\,$   $\langle\, \rangle\,$  endl; } ControlledMap::~ControlledMap()  $\{$ clog << "  $return @; " << end];$  << "}" << endl; }

#### **More Interaction**

- Variables (hard to detect)
- Other units (break dependency if needed)
- Time (record + replay, too)

46

#### **Mock Objects**

46

- <sup>A</sup>*Mock Object simulates* an original object
- Its implementation tells how to react on specific calls (i.e. returning other mock objects)
- Can be combined with *recording*, too!

47

#### **Concepts**

47

- ★ Once a problem is tracked, one must *reproduce it* in the own environment
- $\star$  To reproduce a problem...
	- reproduce the *environment* (by adopting one circumstance after the other)
	- reproduce the *execution* (by controlling the input of the program or a unit)

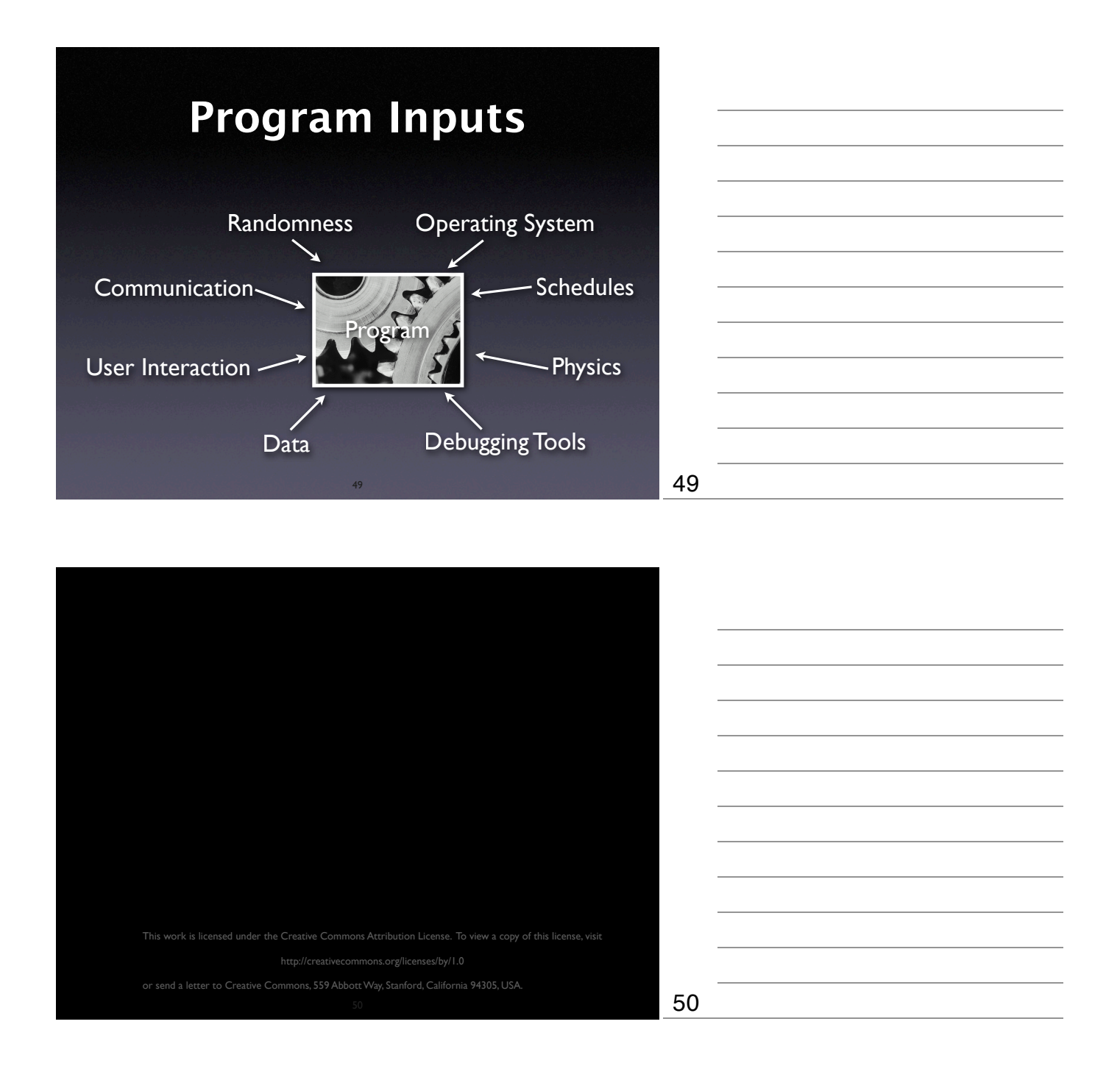